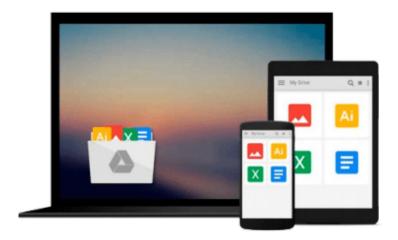

# Beginning Windows 8.1 (Expert's Voice in Windows 8)

Mike Halsey

Download now

Click here if your download doesn"t start automatically

#### **Beginning Windows 8.1 (Expert's Voice in Windows 8)**

Mike Halsey

#### Beginning Windows 8.1 (Expert's Voice in Windows 8) Mike Halsey

Windows 8 has been described by Microsoft as its 'boldest' Windows release ever and the 8.1 update enhances the paradigm further. *Beginning Windows 8.1* takes you through the new features and helps you get more out of the familiar to reveal the fullest possibilities for this amazing new operating system.

You will learn, with non-technical language used throughout, how to get up and running in the new Windows interface, minimize downtime, maximize productivity, and harness the features you never knew existed to take control of your computer and enjoy the peace of mind and excitement that comes with it.

From tips and tweaks to easy-to-follow guides and detailed descriptions, this book takes you inside Windows 8.1 to discover the true power and flexibility that lies within, and guides you at your own pace through getting the very best from it.

#### What you'll learn

- About the ins and outs of the Windows 8 interface and its new features
- How to personalize your Windows experience to give trouble-free performance
- How to use your computer to connect to devices and services in the home, at work, and on the move
- How to maximize your productivity with Windows 8
- How to secure and configure Windows 8 to guarantee a safe and secure experience
- How to use hack and manipulate Windows to enable advanced customization

#### Who this book is for

Beginning Windows 8.1 is for people new to Windows or who just want toget up to speed with Windows 8. This book also can help people who already know how to perform routine tasks learn how to get more out of Windows, their computer and their time. Whether you want to get up and running with Windows 8, or want to go to the next level and learn useful ways to minimize problems, maximize performance, and optimize your overall Windows experience, this book is for you.

#### **Table of Contents**

- 1. Introducing Windows 8.1
- 2. Finding your Way Around Windows 8.1
- 3. Connecting
- 4. Sharing with Family and Friends

- 5. Organizing and Searching Your Computer
- 6. Printing and Managing Printers
- 7. Having Fun with Games, Photos, Music and Video
- 8. Maximizing Your Productivity
- 9. Personalizing Your Windows Experience
- 10. Making Windows 8.1 More Accessible and Easier to Use
- 11. Keeping Yourself, Your Files and Your Computer Safe
- 12. Maintaining and Backing up Your Computer and Files
- 13. Advanced Configuration and Customization
- 14. Getting Started with Virtualization
- 15. Installing Windows 8.1 on Your Computer
- 16. Appendix A
- 17. Appendix B
- 18. Appendix C
- 19. Appendix D

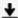

**Download** Beginning Windows 8.1 (Expert's Voice in Windows 8 ...pdf

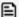

Read Online Beginning Windows 8.1 (Expert's Voice in Windows ...pdf

#### Download and Read Free Online Beginning Windows 8.1 (Expert's Voice in Windows 8) Mike Halsey

#### From reader reviews:

#### **Kevin White:**

The event that you get from Beginning Windows 8.1 (Expert's Voice in Windows 8) will be the more deep you searching the information that hide inside the words the more you get serious about reading it. It does not mean that this book is hard to know but Beginning Windows 8.1 (Expert's Voice in Windows 8) giving you thrill feeling of reading. The article author conveys their point in specific way that can be understood through anyone who read this because the author of this reserve is well-known enough. This particular book also makes your own personal vocabulary increase well. Making it easy to understand then can go with you, both in printed or e-book style are available. We advise you for having this particular Beginning Windows 8.1 (Expert's Voice in Windows 8) instantly.

#### **Dolores Crook:**

This book untitled Beginning Windows 8.1 (Expert's Voice in Windows 8) to be one of several books in which best seller in this year, that's because when you read this reserve you can get a lot of benefit into it. You will easily to buy this kind of book in the book store or you can order it by way of online. The publisher with this book sells the e-book too. It makes you quickly to read this book, as you can read this book in your Touch screen phone. So there is no reason to your account to past this book from your list.

#### **James Butler:**

This Beginning Windows 8.1 (Expert's Voice in Windows 8) is great book for you because the content and that is full of information for you who also always deal with world and get to make decision every minute. This particular book reveal it data accurately using great arrange word or we can claim no rambling sentences within it. So if you are read the idea hurriedly you can have whole details in it. Doesn't mean it only will give you straight forward sentences but difficult core information with splendid delivering sentences. Having Beginning Windows 8.1 (Expert's Voice in Windows 8) in your hand like finding the world in your arm, facts in it is not ridiculous one particular. We can say that no e-book that offer you world throughout ten or fifteen small right but this e-book already do that. So , it is good reading book. Hello Mr. and Mrs. occupied do you still doubt this?

#### **Steven Young:**

Is it anyone who having spare time subsequently spend it whole day simply by watching television programs or just resting on the bed? Do you need something new? This Beginning Windows 8.1 (Expert's Voice in Windows 8) can be the response, oh how comes? It's a book you know. You are consequently out of date, spending your extra time by reading in this brand-new era is common not a nerd activity. So what these publications have than the others?

Download and Read Online Beginning Windows 8.1 (Expert's Voice in Windows 8) Mike Halsey #P68KJUANWT4

## Read Beginning Windows 8.1 (Expert's Voice in Windows 8) by Mike Halsey for online ebook

Beginning Windows 8.1 (Expert's Voice in Windows 8) by Mike Halsey Free PDF d0wnl0ad, audio books, books to read, good books to read, cheap books, good books, online books, books online, book reviews epub, read books online, books to read online, online library, greatbooks to read, PDF best books to read, top books to read Beginning Windows 8.1 (Expert's Voice in Windows 8) by Mike Halsey books to read online.

### Online Beginning Windows 8.1 (Expert's Voice in Windows 8) by Mike Halsey ebook PDF download

Beginning Windows 8.1 (Expert's Voice in Windows 8) by Mike Halsey Doc

Beginning Windows 8.1 (Expert's Voice in Windows 8) by Mike Halsey Mobipocket

Beginning Windows 8.1 (Expert's Voice in Windows 8) by Mike Halsey EPub